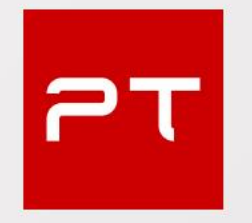

# MaxPatrol SIEM

## Обзор новых возможностей

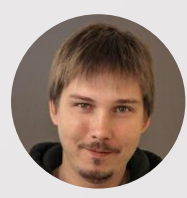

Станислав Черкасов Менеджер по продвижению продуктов

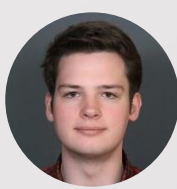

Антон Исаев Старший специалист отдела систем мониторинга безопасности

# План вебинара

 $\mathsf{P}\mathsf{T}$ 

- Новое в дашбордах и активах
- Интеграция IAM с Microsoft Active Directory
- Конструктор профиля для сбора данных
- Мониторинг работы правил корреляции
- Импорт данных в ПТ КБ
- С чем попрощаемся в 6.1
- Приятные мелочи

# Новое в дашбордах

## PT

## **Динамическая сетка виджетов:**

Размещайте любое количество нужных виджетов и настраивайте размер для каждого

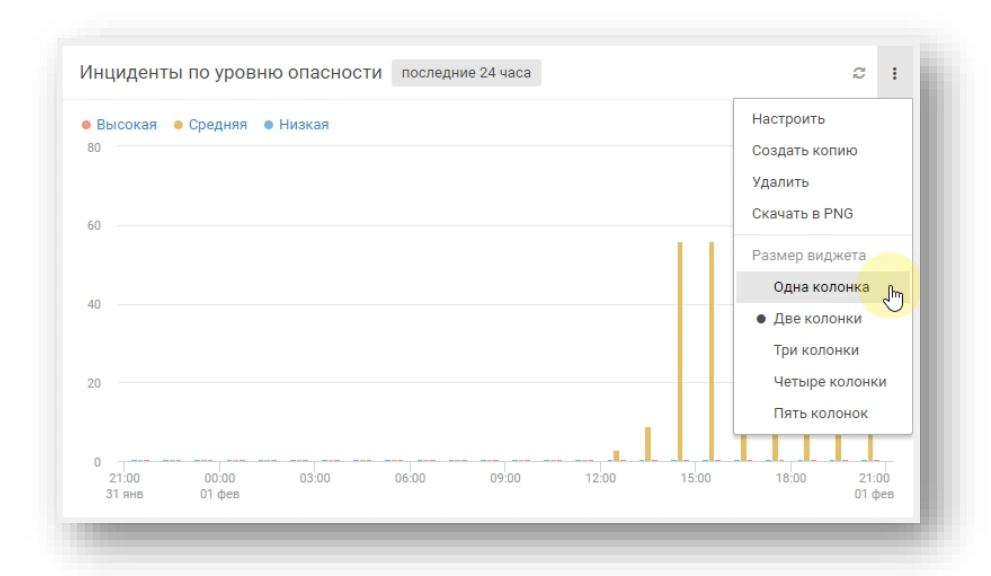

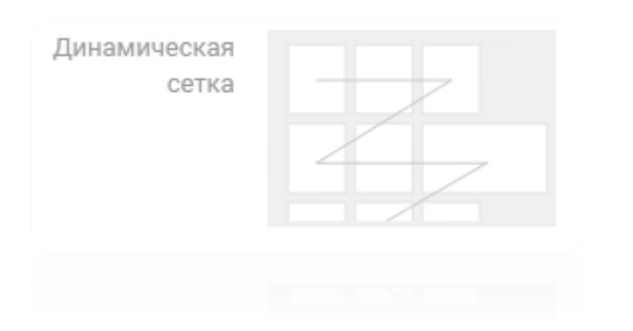

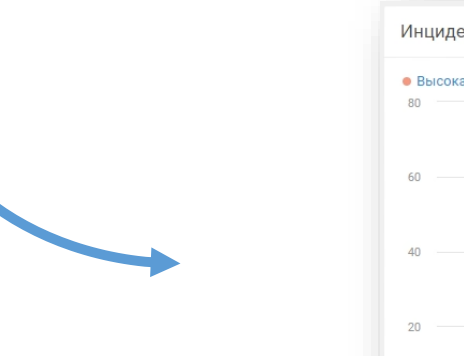

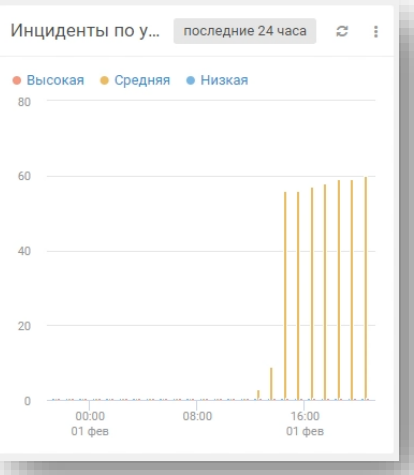

# Новое в дашбордах

## **Дашборды как шаблоны:**

Сохраняйте дашборды как шаблоны, которые станут доступны для других пользователей.

При создании дашборда у вас будет выбор между новым, предустановленными системными или общими шаблонами дашбордов.

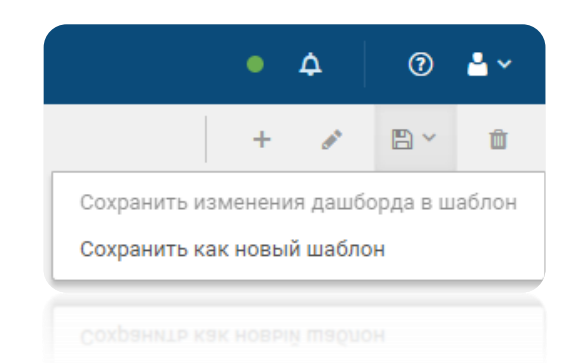

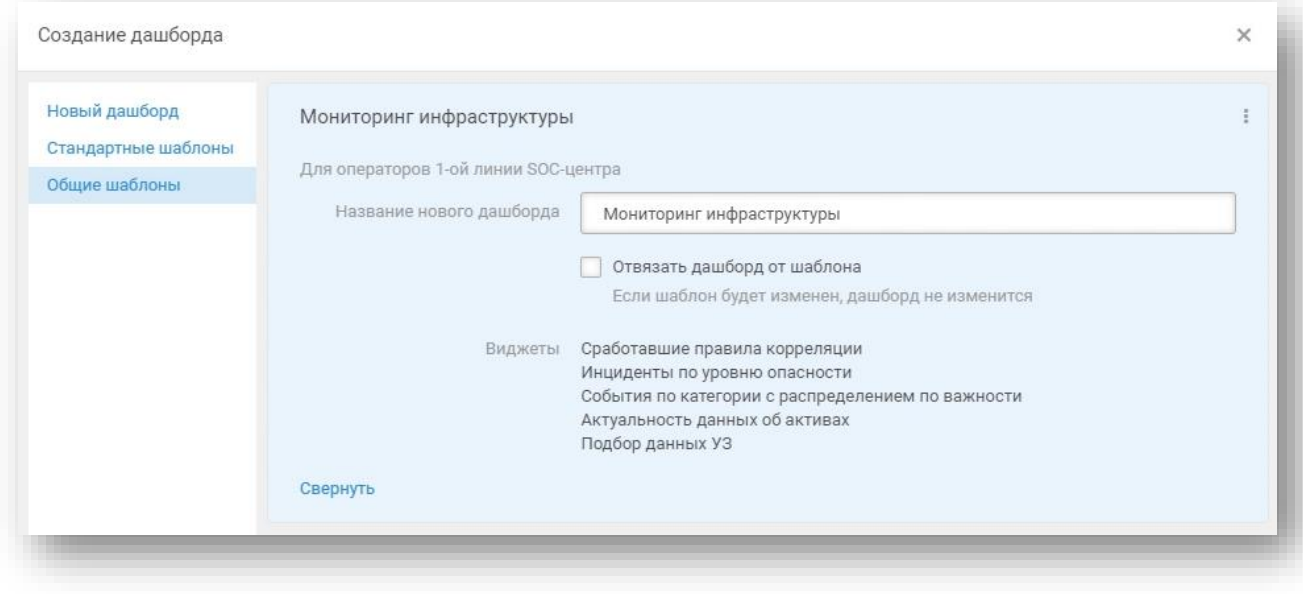

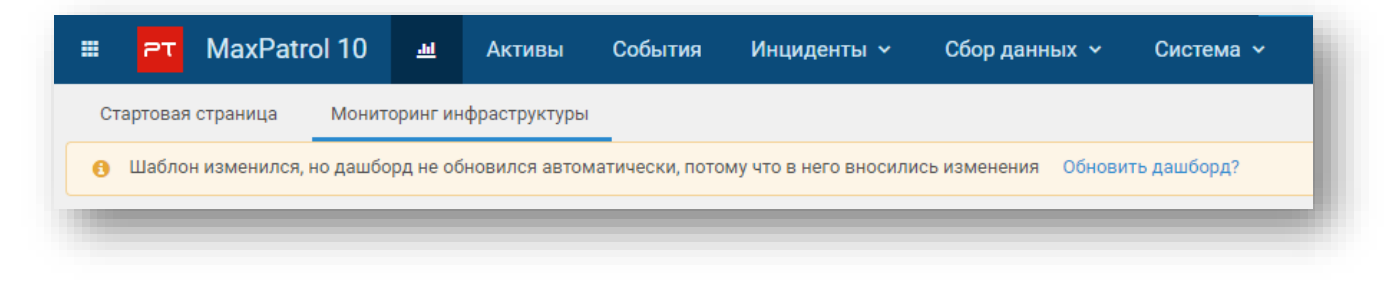

# Новые дашборды

## **PT**

## «Значимость активов»

Отслеживание новых активов в инфраструктуре, с которыми вы ещё не успели поработать:

- не задан соответствующий уровень  $\bullet$ значимости
- потенциально значимые активы,  $\bullet$ которые вы, скорее всего, могли Пропустить
- текущая сводка по всем активам  $\bullet$ организации + по заданным уровням значимости
- динамика назначения значимости  $\bullet$ активам вашей инфраструктуры

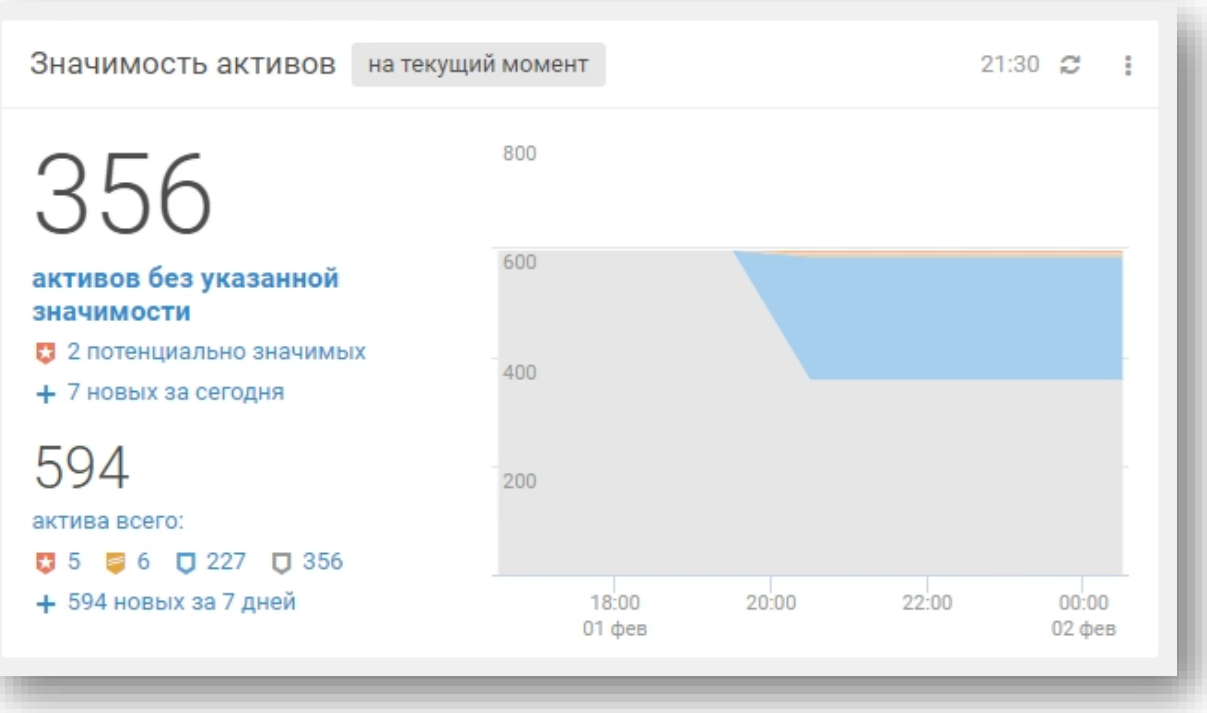

# «Значимость» — какая?

## Предустановленные **PDQL-запросы:**

Эксперты Positive Technologies подготовили предустановленные PDQL-запросы, которые помогут задать соответствующий уровень значимости активам вашей организации.

### https://youtu.be/Z0Uv5yKxFDM

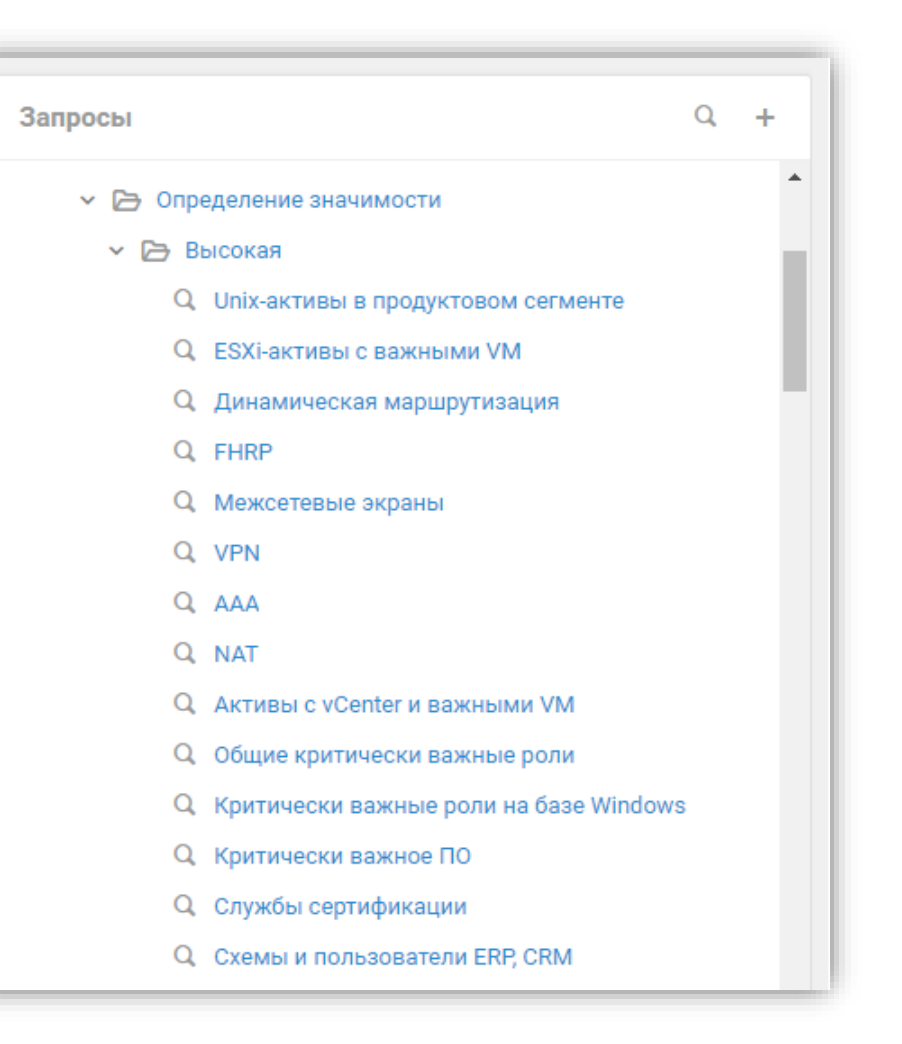

 $\mathsf{P}\mathsf{T}$ 

# Новые дашборды

## «Актуальность данных об активах»

Отслеживание регулярного сканирования активов в инфраструктуре для:

- Создания точечных правил корреляции, направленных на конкретные активы
- Формирования отчётов по нелегитимному ПО/некорректным конфигурациям ИТ-систем в инфраструктуре
- Помощи в расследовании инцидентов  $\bullet$

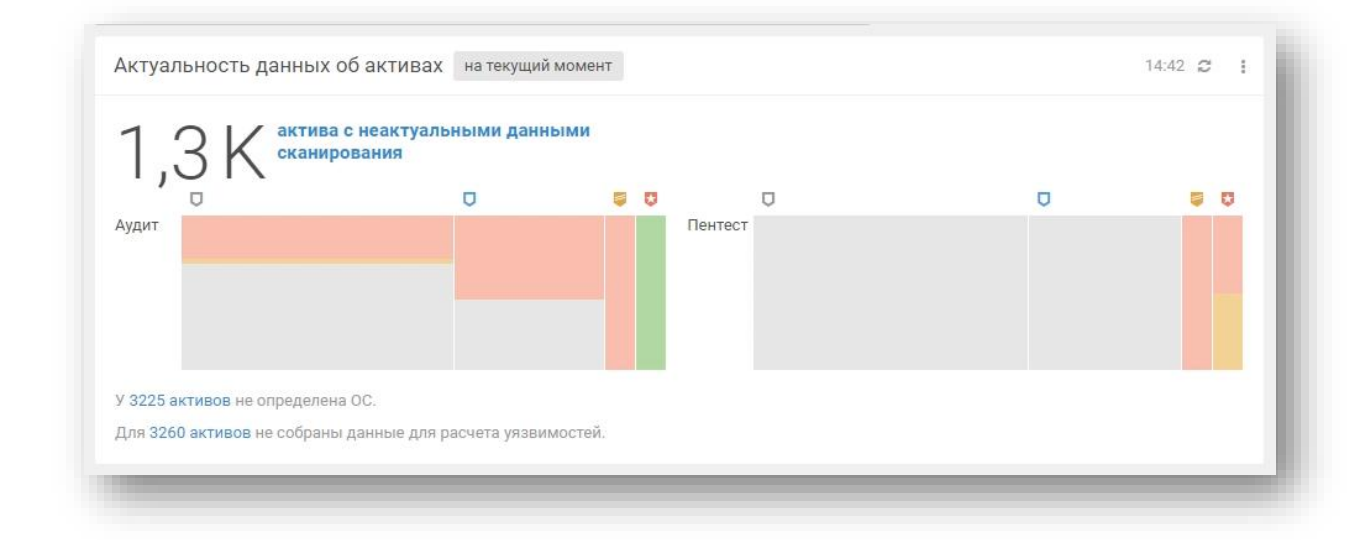

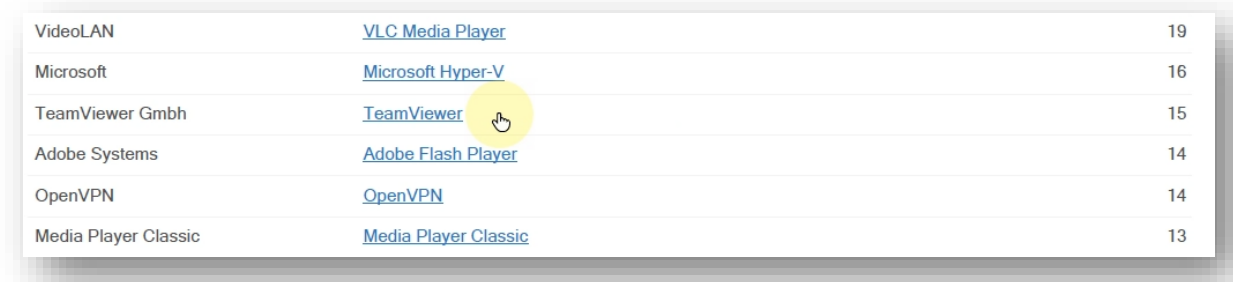

# Управление устареванием данных

## **В карточках активов**

Настройка временных интервалов актуальности данных сканирования Audit / Pentest

## **Механизм «Политик»**

Регулярное автоматическое назначение сроков актуальности данных сканирования

#### Политика для сроков актуальности данных (аудит) Порядок Состояние Название  $\Xi$  1  $\circ$ Сроки актуальности активов высокой значимости для метода Audit  $\Xi$  2  $\circ$ Сроки актуальности активов средней значимости для метода Audit

### https://youtu.be/XUpf-ML2anY

Статусы актуальности данных

Вы можете настроить время, в течение которого данные об активе будут считаться актуальными, отдельно для каждого режима сканирования.

> Аудит Данные актуальны 7 дней Данные устареют через 12 дней Установлены вручную Сбросить

Пентест Не задано Настроить вручную

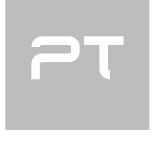

# Оператор «Время»

## **Ретроспектива по активам**

Анализ состояния IT-инфраструктуры и оценка изменения показателей защищенности активов с течением времени

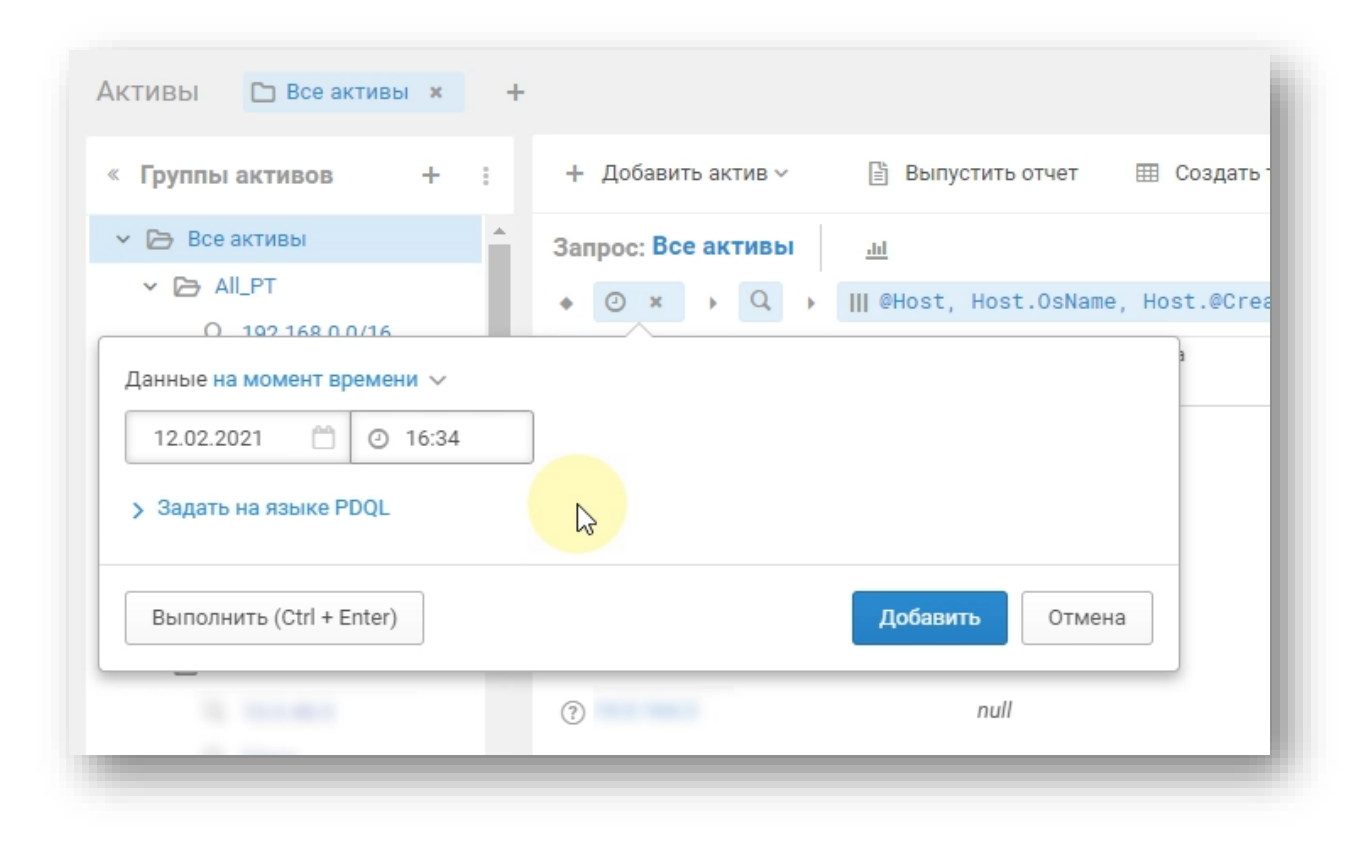

# Оператор «Время»

## $PT$

## **Пример №1:**

Контроль процесса перехода хостов вашей организации с устаревших операционных систем на новые

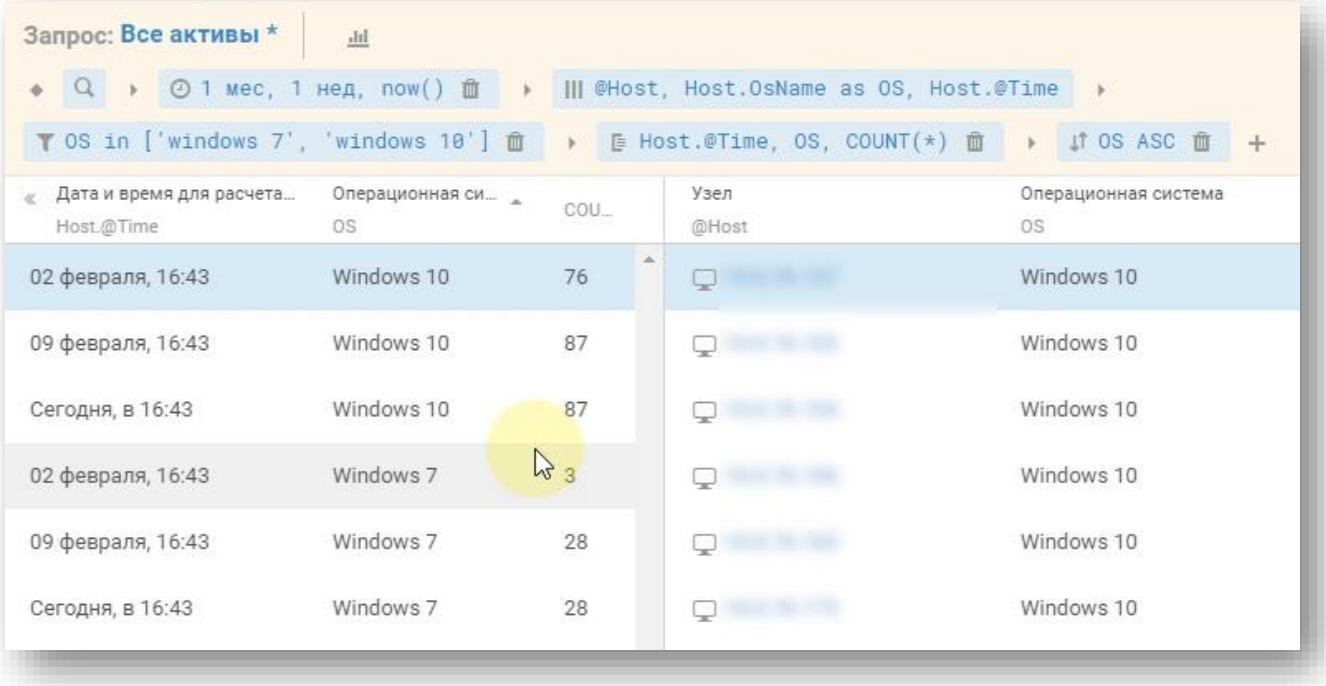

# Оператор «Время»

 $PT$ 

## **Пример №2:**

Поиск учетных записей Unix-хостов, у которых менялся пароль за последний месяц

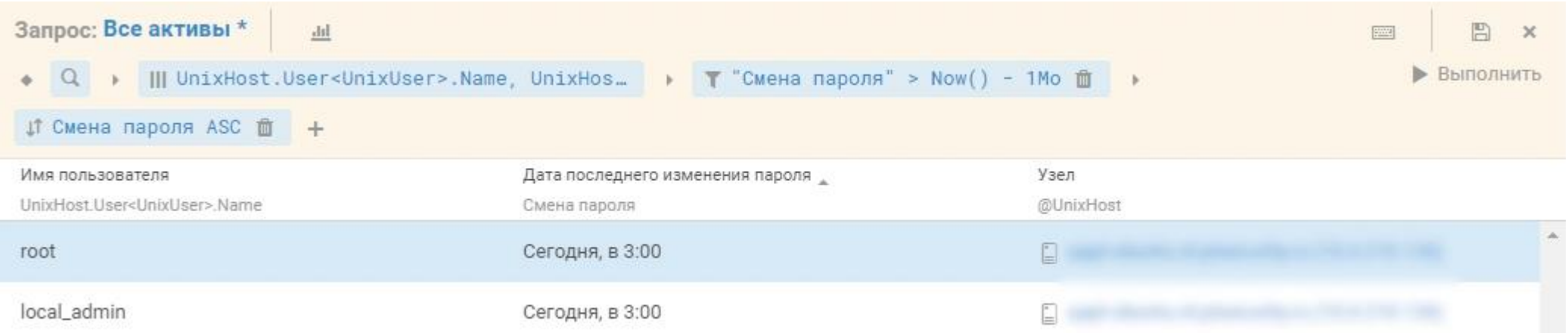

### https://youtu.be/sopudj44vck

# Массовые операции по активам

## **Ускорение работы с активами**

Выбирайте сразу несколько активов для:

- Редактирования их паспортов
- Назначения уровня значимости
- Создания задач сбора данных
- Расчёта достижимости
- И т.д…

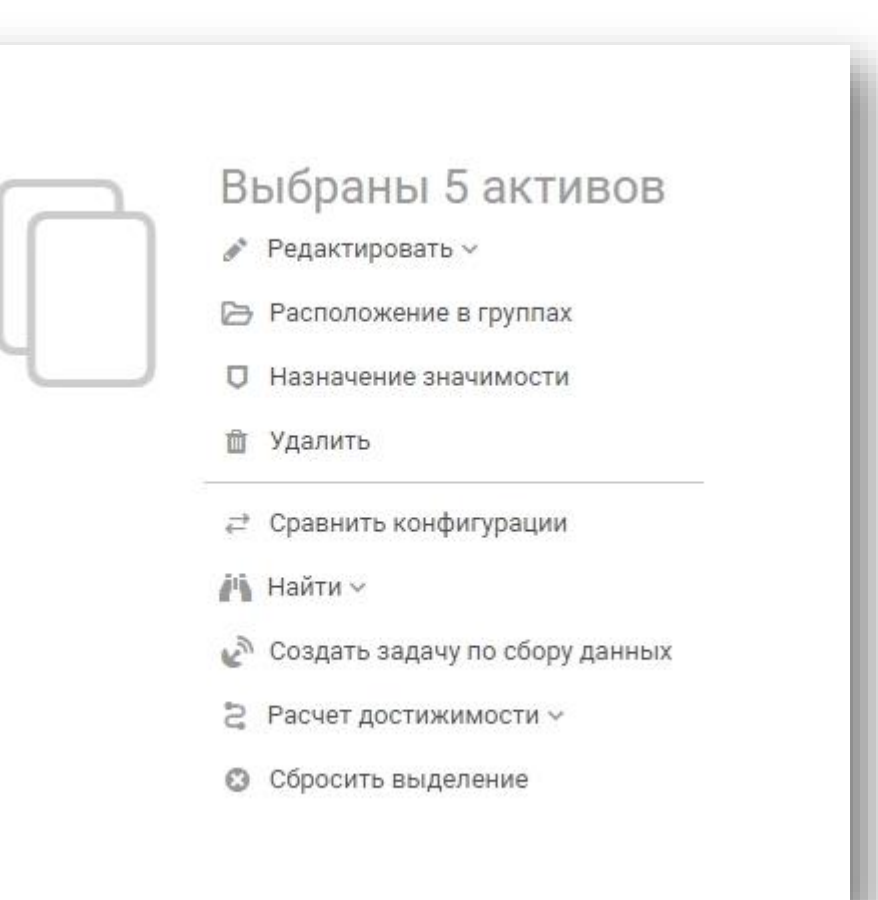

 $\Gamma$ 

# Управление пользователями из Active Directory

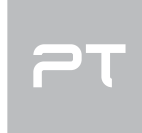

## **Сопоставление ролей и групп в системе**

Интеграция с Active Directory позволит вам задать соответствия групп пользователей с их ролями в SIEM, чтобы централизовано управлять пользователями и их правами в системе

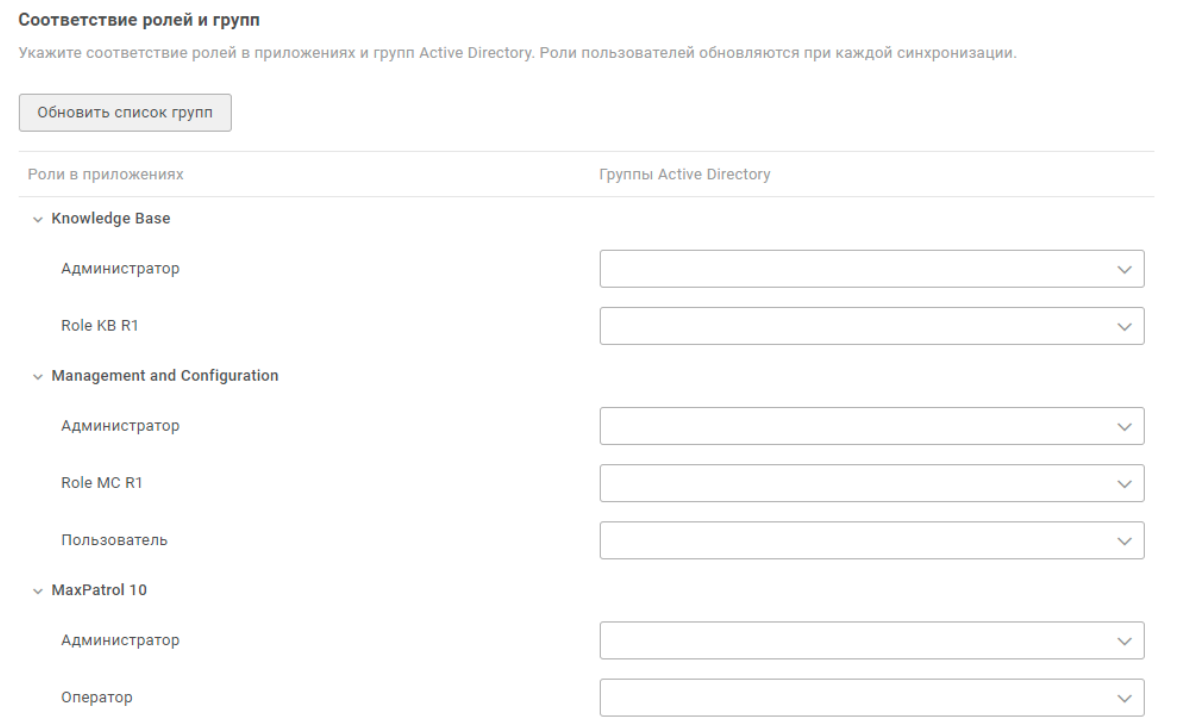

# Обновленный конструктор профиля для сбора данных

## **Больше никакого «JSON»!**

Настраивайте задачи сбора через новый удобный конструктор профилей

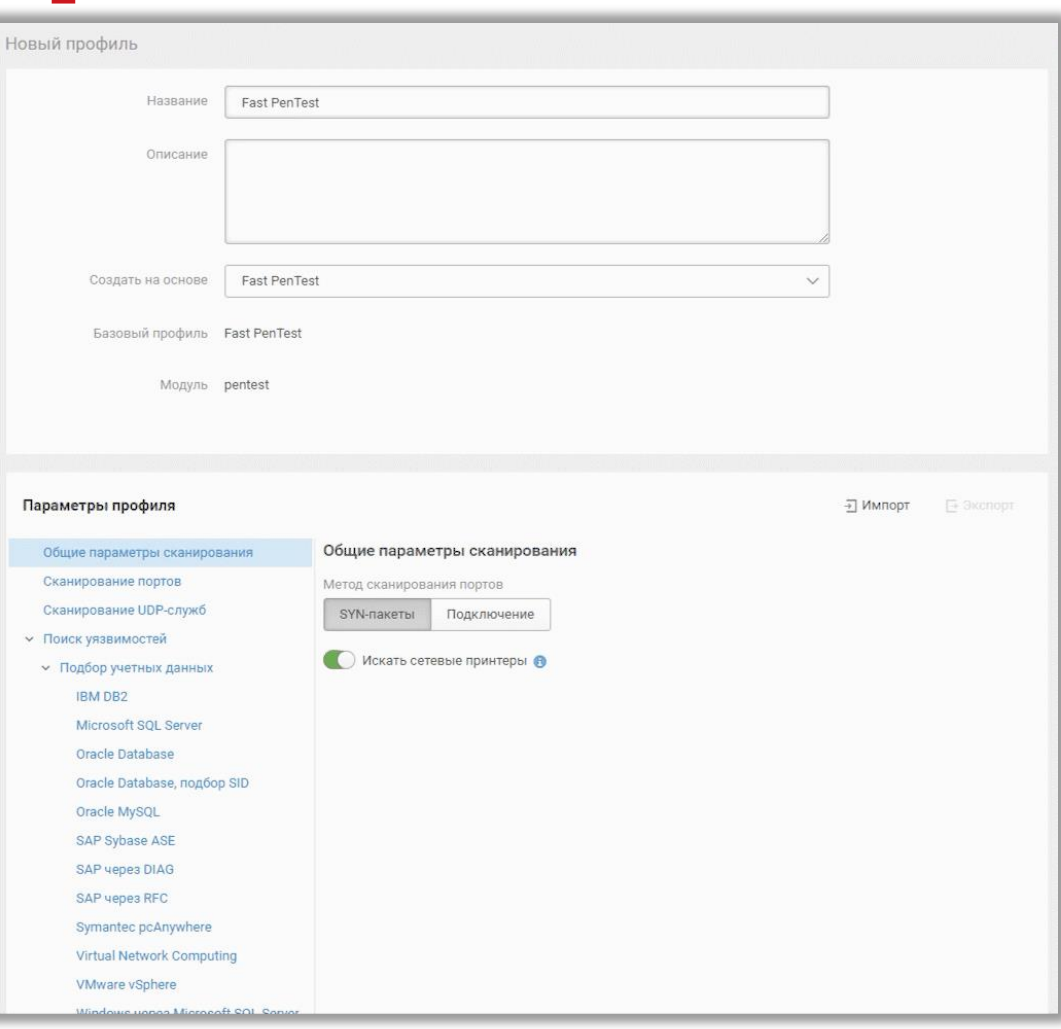

# Мониторинг работы правил корреляций

## **Отображение цепочек событий**

Следите за корректностью самописных правил корреляций через новый механизм отслеживания цепочек событий в каждом правиле

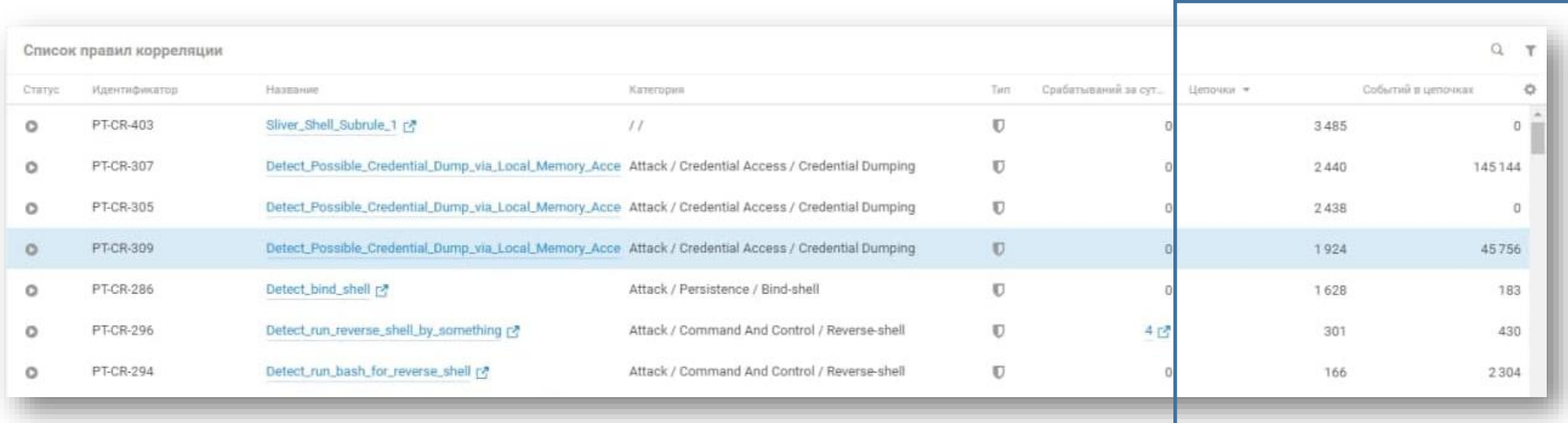

PΤ

# Импорт данных в ПТ КБ

## Распространение **КОНТЕНТА В РТКВ**

Переносите ваш контент из одной инсталляции в другую через новый механизм экспорта/импорта **объектов в РТКВ** 

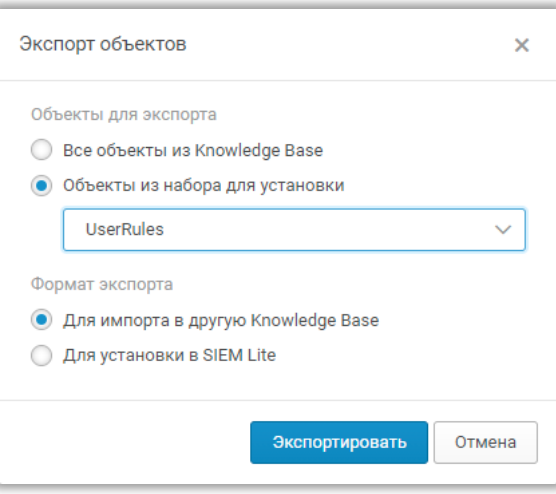

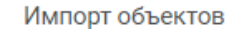

PT

#### < Выбрать другой файл

Файл knowledgebase\_2021\_03\_01.kb готов к ИМПОРТУ

#### Параметры импорта

- Добавить и обновить объекты из файла Все объекты из файла добавятся как пользовательские. Существующие в системе объекты будут заменены, в том числе записи табличных списков.
- Добавить объекты Локальная система как системные

Будут импортированы только объекты Локальная система. Новые объекты добавятся, существующие будут заменены.

О Синхронизировать объекты Локальная система с содержимым файла

Будут импортированы только объекты Локальная система. Существующие объекты будут заменены на объекты из файла, а объекты, которых нет в файле, будут удалены из системы.

Импортировать макросы

# Что пропало в 6.1?

## Прекращение поддержки:

**Endpoint Monitor**  $\bullet$ 

> Выдаём рекомендации по настройке Sysmon для расширенного аудита Windows

Шаблоны мониторинга для Zabbix  $\bullet$ 

> Замена мониторинга производительности **Hepes Grafana + Telegraf**

Работа с уязвимостями в SIEM  $\bullet$ 

> Выпуск полноценного продукта MaxPatrol VM по управлению уязвимостями в вашей организации

> > \*Internet Explorer уходит тоже

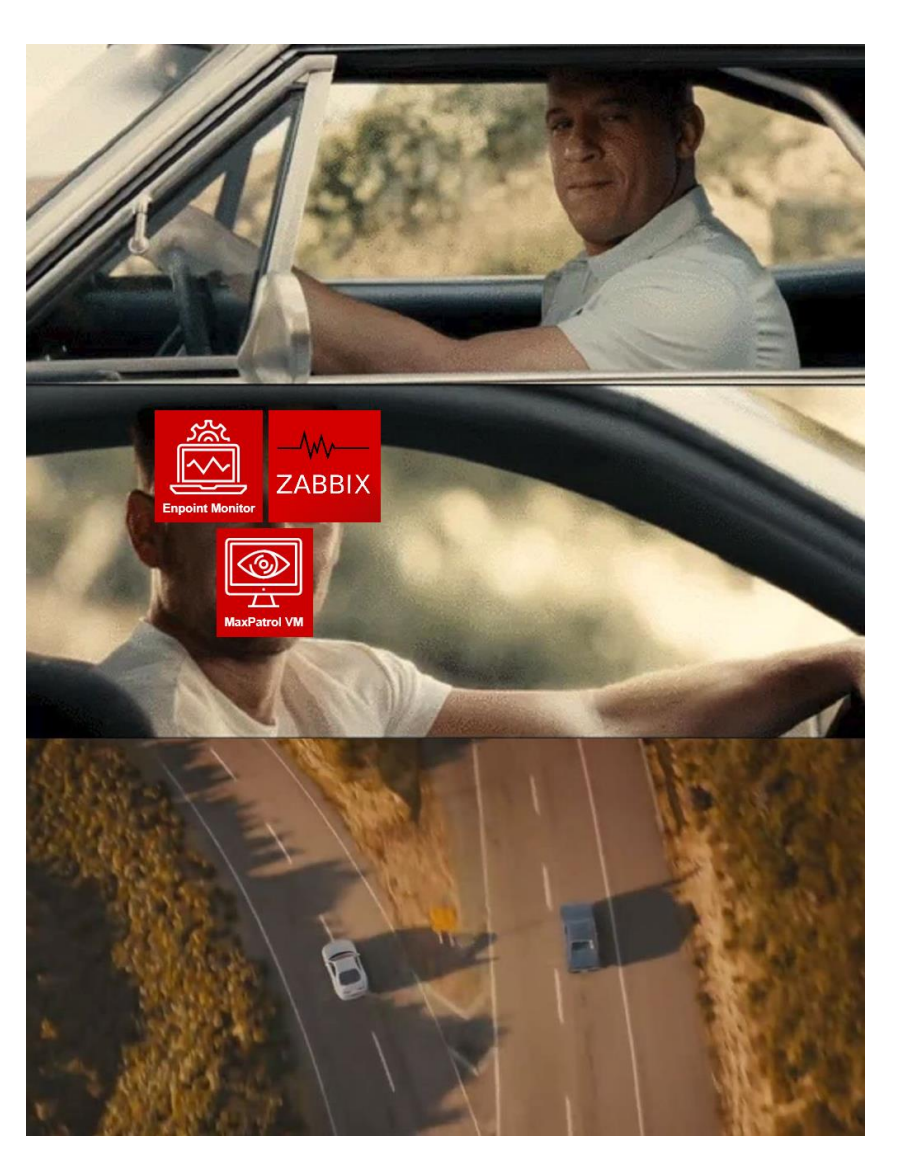

 $P$ 

# «Мелочь, а приятно…»

 $PT$ 

### **Технические улучшения:**

- Версия PostgreSQL обновлена до 12.5
- Версия Elasticsearch обновлена до 7.9
- Улучшения в работе установщика системы
- Поддержка Debian версий  $9.11 9.13$  и  $10.x$
- Поддержка развертывания в виртуальной среде
- Оптимизация обмена данными между компонентами
- Оптимизация алгоритма распределения подзадач по агентам

# Что дальше

Задать вопрос: [t.me/MPSIEMChat](https://t.me/MPSIEMChat)

Обновить версию: [support.ptsecurity.com](https://support.ptsecurity.com/)

Пройти обучение: [edu@ptsecurity.com](mailto:edu@ptsecurity.com)

**ПИЛОТ:**  ptsecurity.com/ru[ru/products/mpsiem/](https://www.ptsecurity.com/ru-ru/products/mpsiem/#free-demo) #free-demo

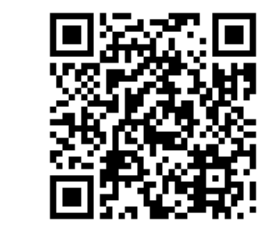

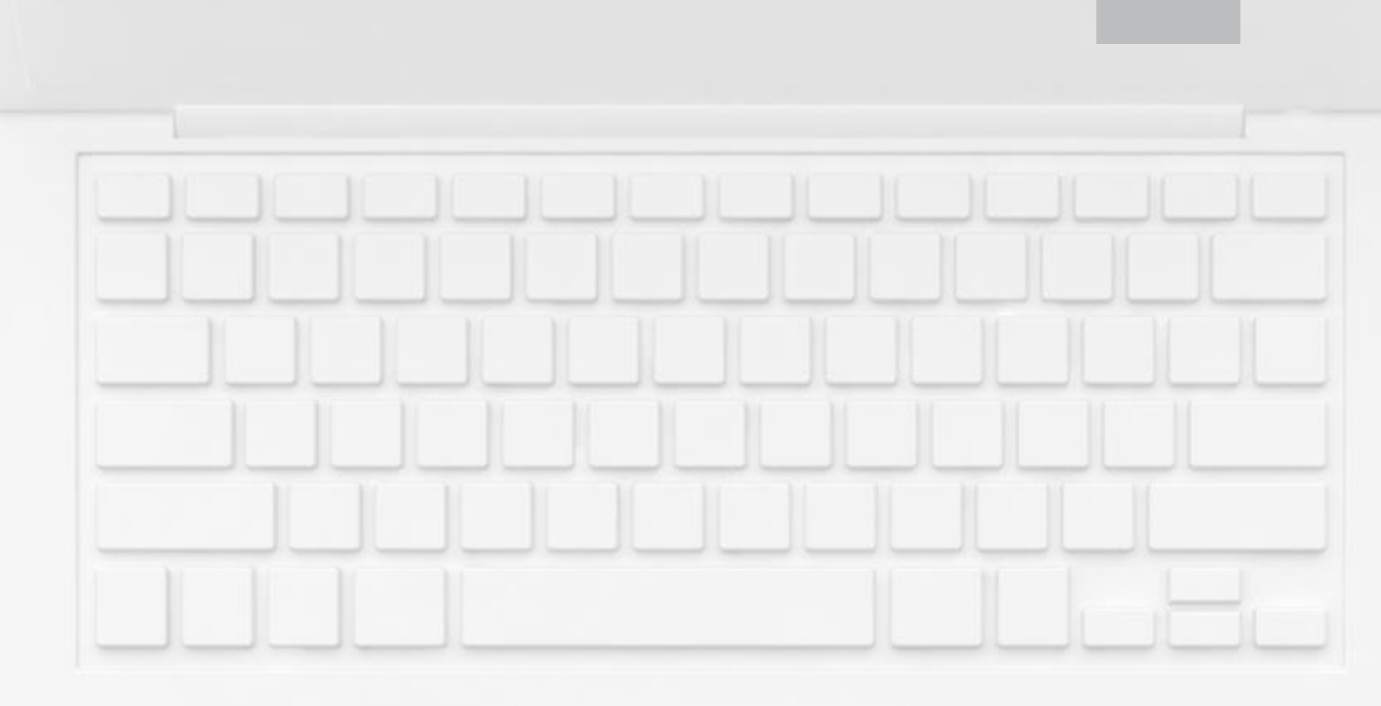

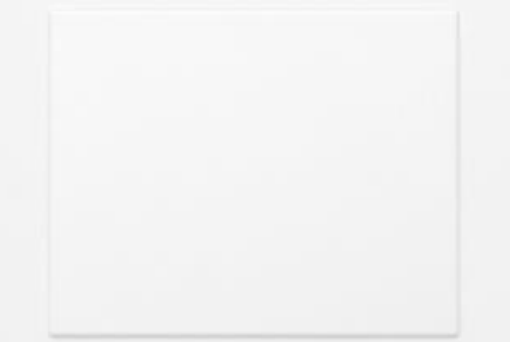